# RECAST

Lukas Heinrich

LLP Prep Meeting

**NEW YORK UNIVERSITY** 

**Reinterpretation:** interpreting an existing experimental result in the context of an alternative BSM physics scenario

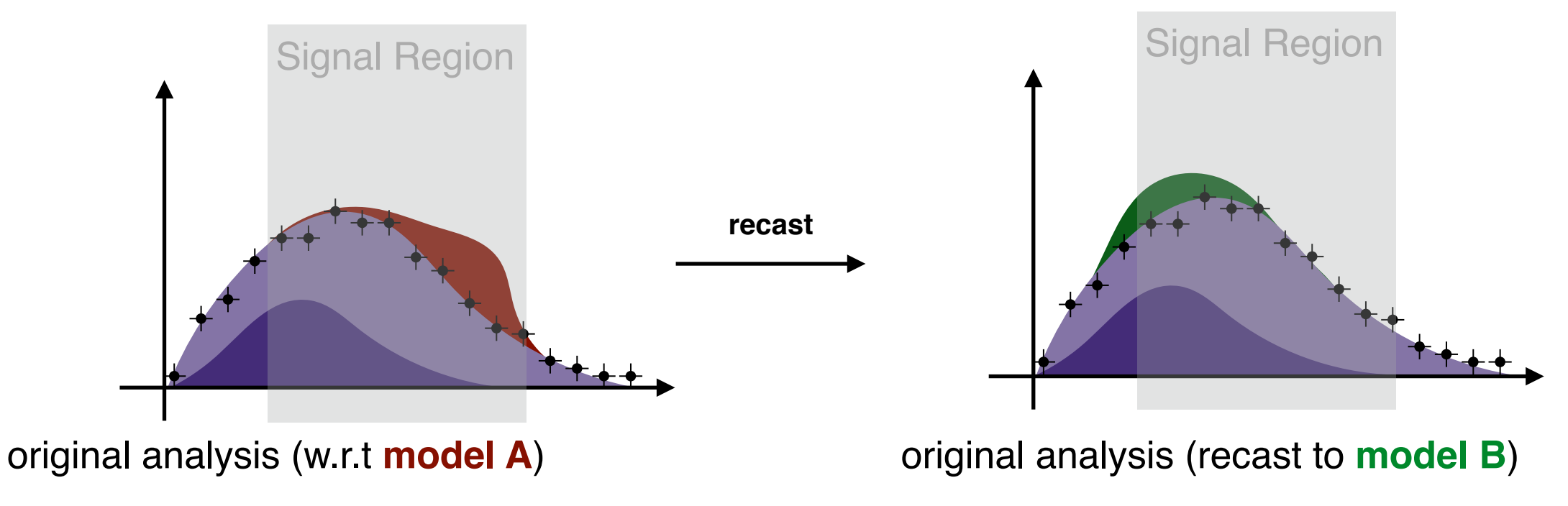

### The **need for reinterpretation** is driven mainly by

- cost of creating a new, dedicated analysis for a new model vs re-use of old analysis
- relative scarcity of experimental results vs relative abundance of theoretical ideas

Data and Backgrounds are recorded including detector effects. Two approaches to compare to a new signal.

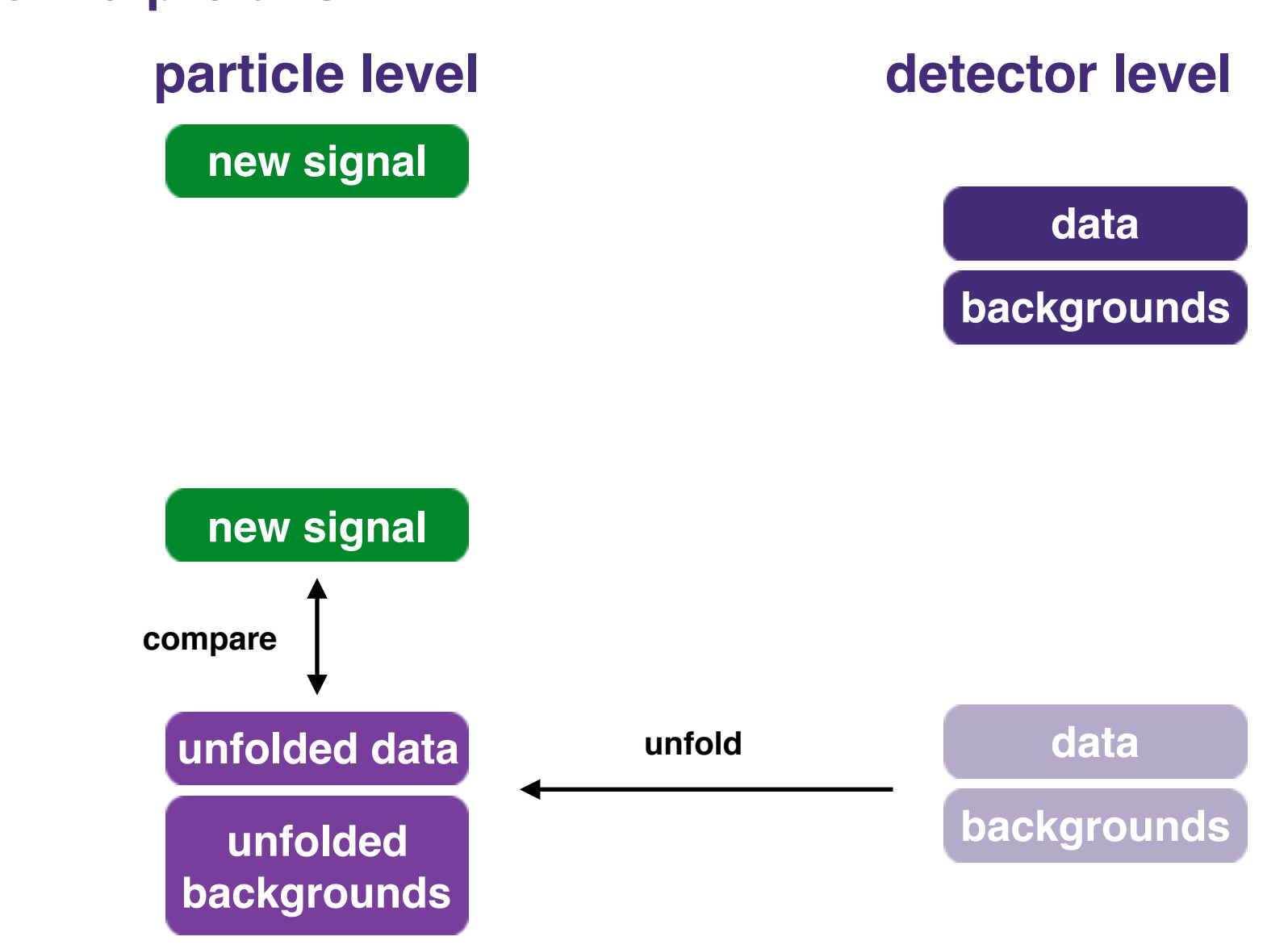

### **1) unfolded reinterpretation**

Data and Backgrounds are recorded including detector effects. Two approaches to compare to a new signal.

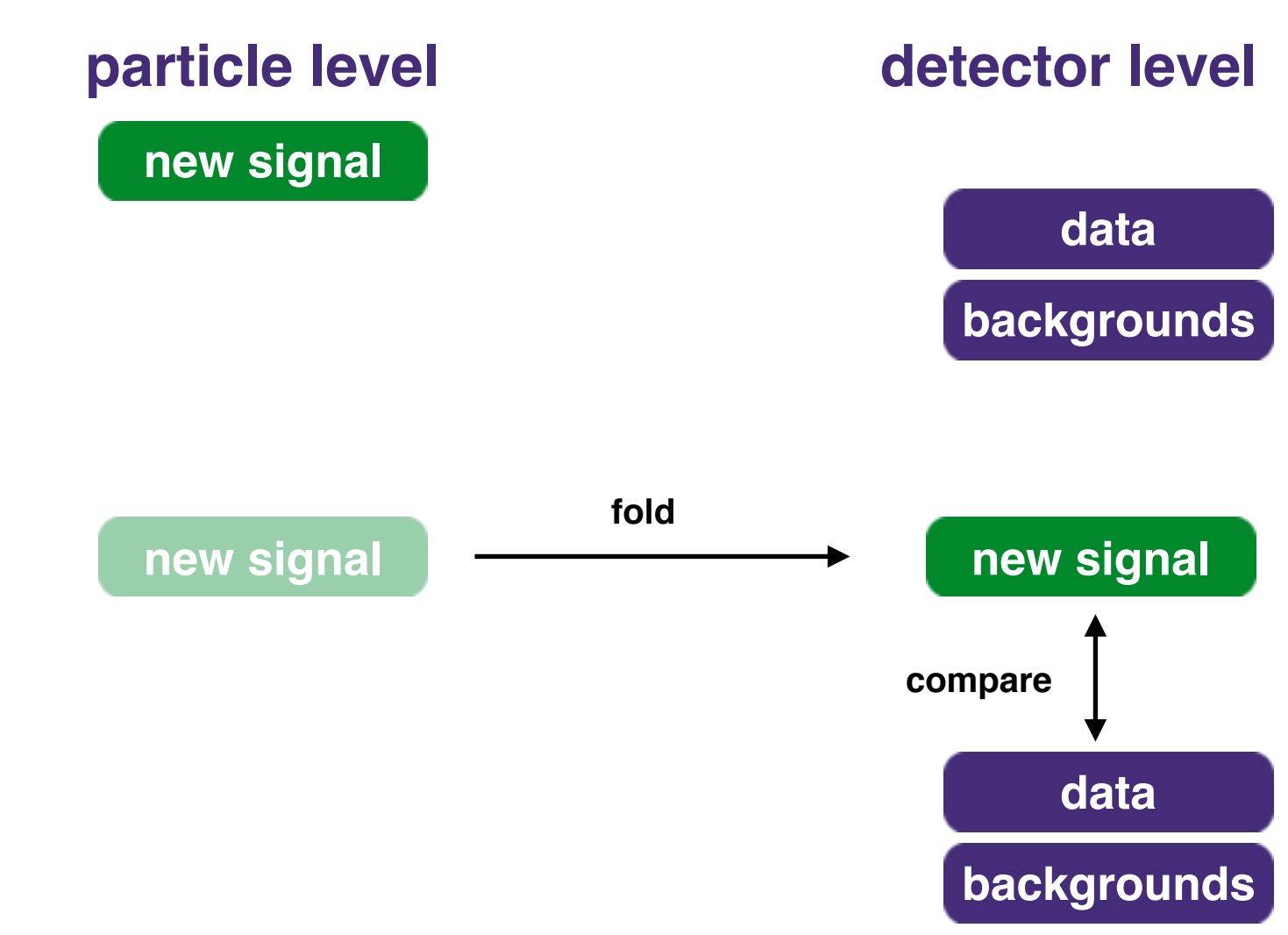

### **2) folded reinterpretation**

Data and Backgrounds are recorded including detector effects. Two approaches to compare to a new signal.

both approaches need an *implementation of the analysis logic:*

- object definitions
- event selection
- statistical analysis

various tools provide infrastructure to cover all or part of the logic

### **1) unfolded reinterpretation 2) folded reinterpretation**

- Rivet
- MadAnalysis
- homegrown HepMC based analysis

- **• original analysis by experiment**
- CheckMate
- Rivet (with BSM smearing)
- custom Delphes based analysis
- homegrown toy detectors / approximations

Data and Backgrounds are recorded including detector effects. Two approaches to compare to a new signal.

**For exotic analyses, unfolded reinterpretations can be difficult. Detector effects are important and non-regular. Not easily described e.g. by a simple convolution; unfolding works best in highstatistics regions, where** *folding matrix* **can be learnt/inverted well.**

### **1) unfolded reinterpretation 2) folded reinterpretation**

- Rivet
- MadAnalysis
- homegrown HepMC based analysis

- **• original analysis by experiment**
- CheckMate
- Rivet (with BSM smearing)
- custom Delphes based analysis
- homegrown toy detectors / approximations

**How do we ensure, that we can efficiently perform (folded) reinterpretation?**

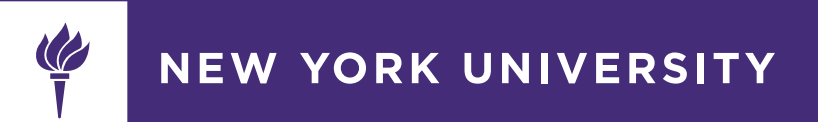

#### **Two solutions serving slightly different purposes**

- **1. Experiments provide extensive information about analysis details to phenomenologists**
	- **•** allows phenomenologists to *quickly* check a new model.
		- **•** e.g. help you to code your own Delphes/CheckMate/Rivet BSM analysis…
	- **•** broadly asses interesting parameter space regions
	- after information is public (e.g. on HepData) reinterpretation activity independent of experiment
- **2. Experiments preserve analyses in full fidelity internally. Re-interpret on-demand for models that are deemed sufficiently promising.**
	- **•** reinterpretation are run *within/by the collaborations,* only public after approval
	- produces an publication-quality, **official** result by the experiments ("gold standard")
	- **•** computationally more involved: e.g. need to run full experiment detector simulation

"Official" reinterpretations (à la 2.) are already being performed, but very manual process. Need to find people that know how to run the analysis, have time to run it, etc. **For Exotics analyses (e.g. LLP) often a problem, because teams are small.**

There is a need for a system that is able to preserve analyses once (at publication time) and re-executes it independent of the original collaboration members.

#### **Examples of 'official' reinterpretations in ATLAS**

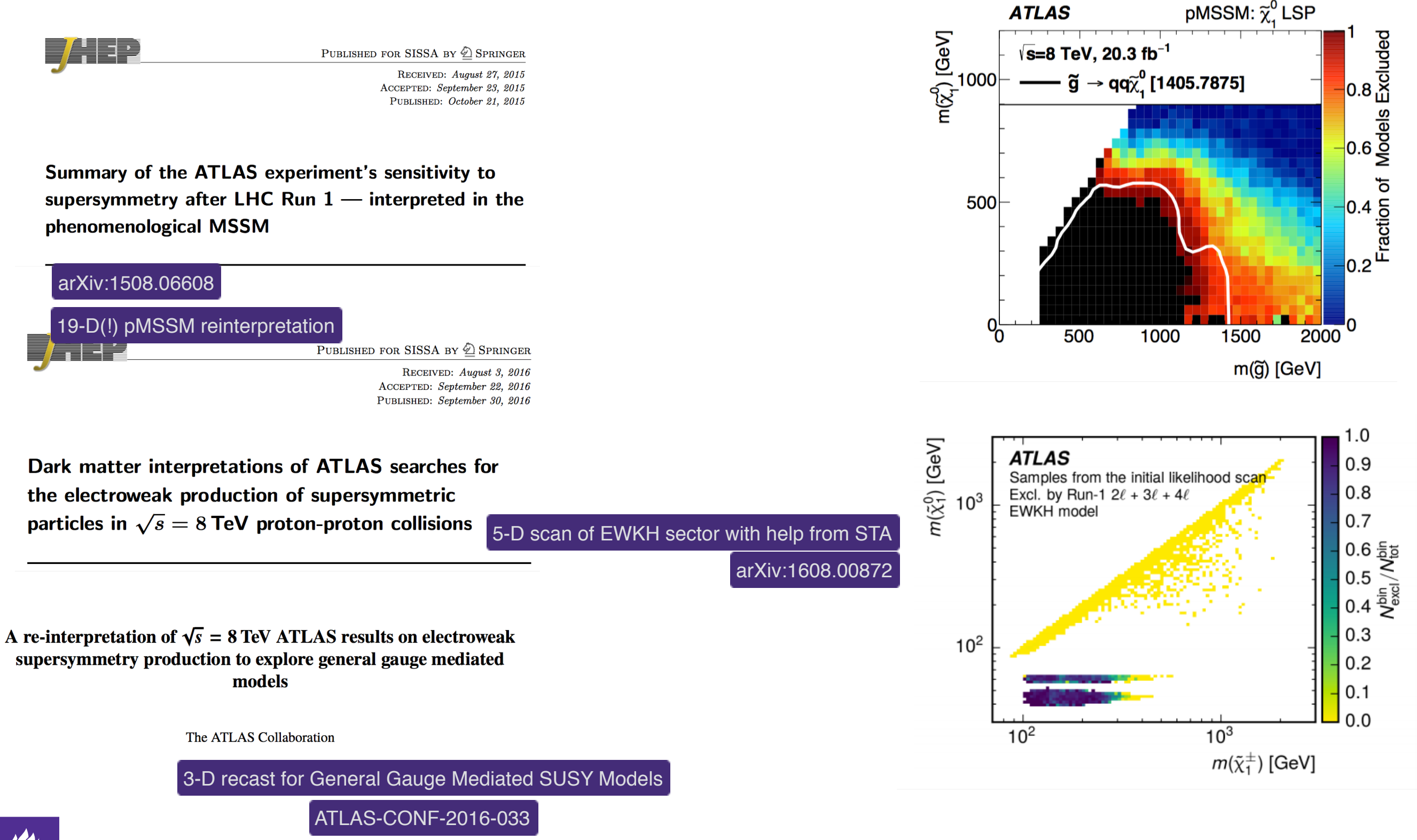

**NEW YORK UNIVERSITY** 

#### **RECAST**

RECAST is a service that aims to provide the necessary infrastructure for LHC experiments to archive and reexecute their analyses as they were originally designed, without simplifications or approximations. Designed to handle scale and complexity of real-world analyses

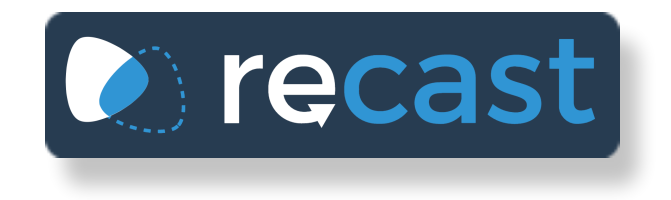

#### **Idea:**

- Allow hep-ph community to *suggest* reinterpretations through a standard (web) interface. They provide most interesting points / scans to do. Auxiliary information such as run cards, SLHA spectra, UFO models
- LHC collaborations review suggestions and choose which to fulfill (based on scale of request, availability of a preserved analysis, physics case)
- Use archived analysis to (semi-) automatically run reinterpretation. Review results, approve (possibly on accelerated track, since analysis already approved).
- Publish and/or append original analysis HEPDATA record.
- Allows us to decouple original publication from reinterpretations. Publish early using benchmark signals, continuously re-interpret as samples become available

#### **RECAST Infrastructure Overview:**

**Frontend**: public-facing web-service (+ API). Let's e.g. phenomenologists register interest in reinterpretations for specific published analyses. Allows them to provide auxiliary data (SLHA spectrum files, generator run cards, etc..).

**Control Center:** collaboration-internal web-service (+ API) to inspect incoming requests, compare against catalogue of archived analysis, allows submission to backend to actually perform reinterpretation. Can push "RECAST response" back to frontend.

**Backend Cluster:** distributed compute resource running on CERN OpenStack infrastructure to execute analysis workflows in order to get reinterpreted result

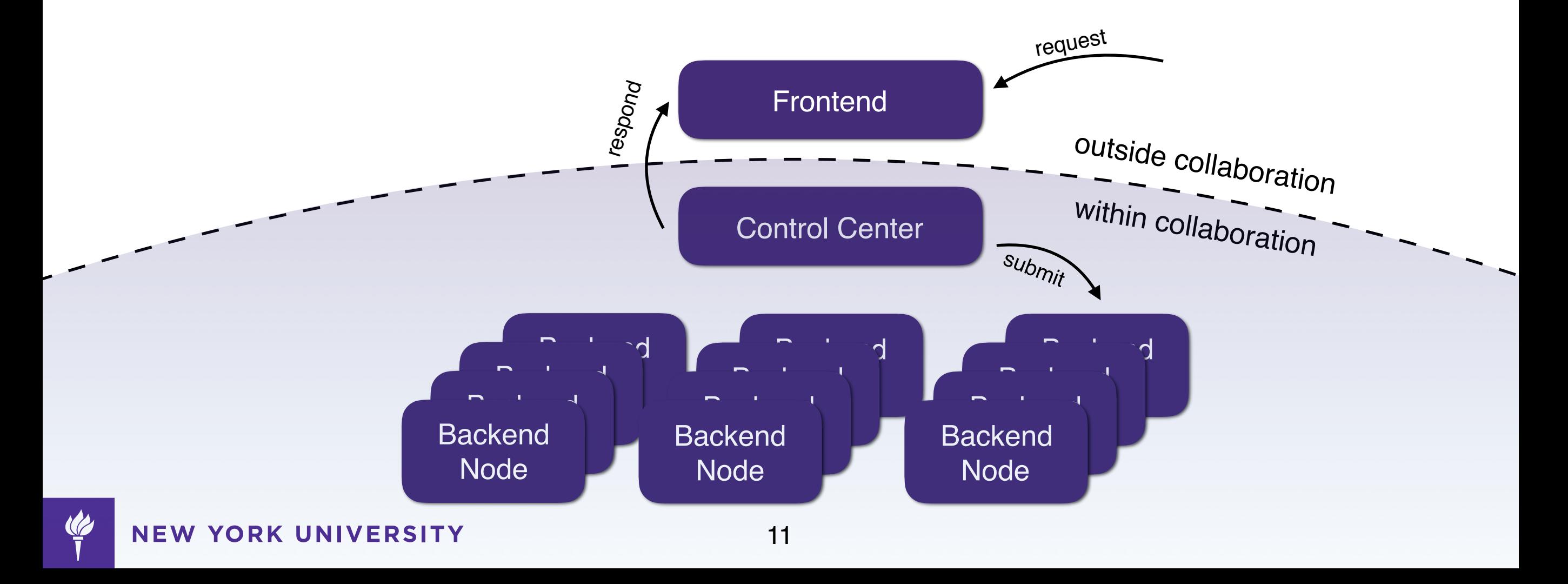

**developed in close cooperation with wider HEP software, data preservation and infrastructure efforts, such as CERN Analysis Preservation, diana-hep**

 $\leftarrow$ 

 $\mathcal{C}$ 

CERN Analysis Preservation  $\times$ 

Secure https://analysispreservation-dev.cern.ch/welcome

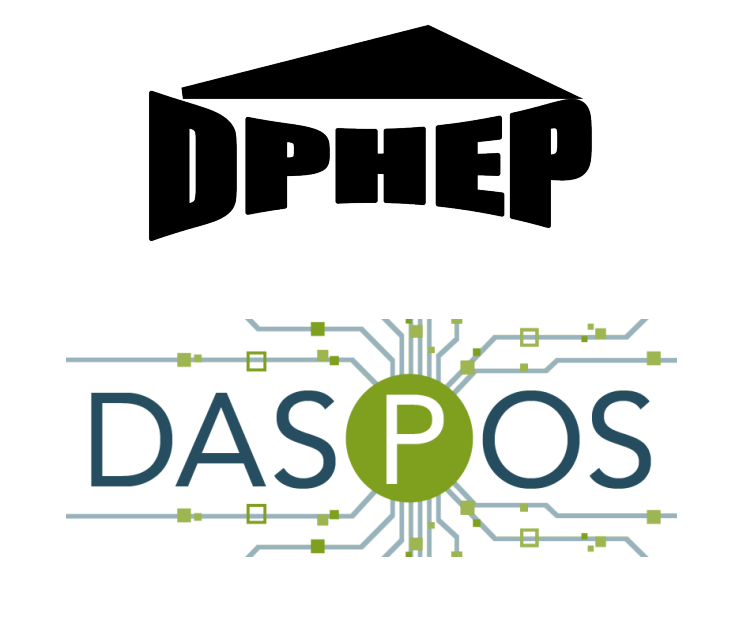

dianahep

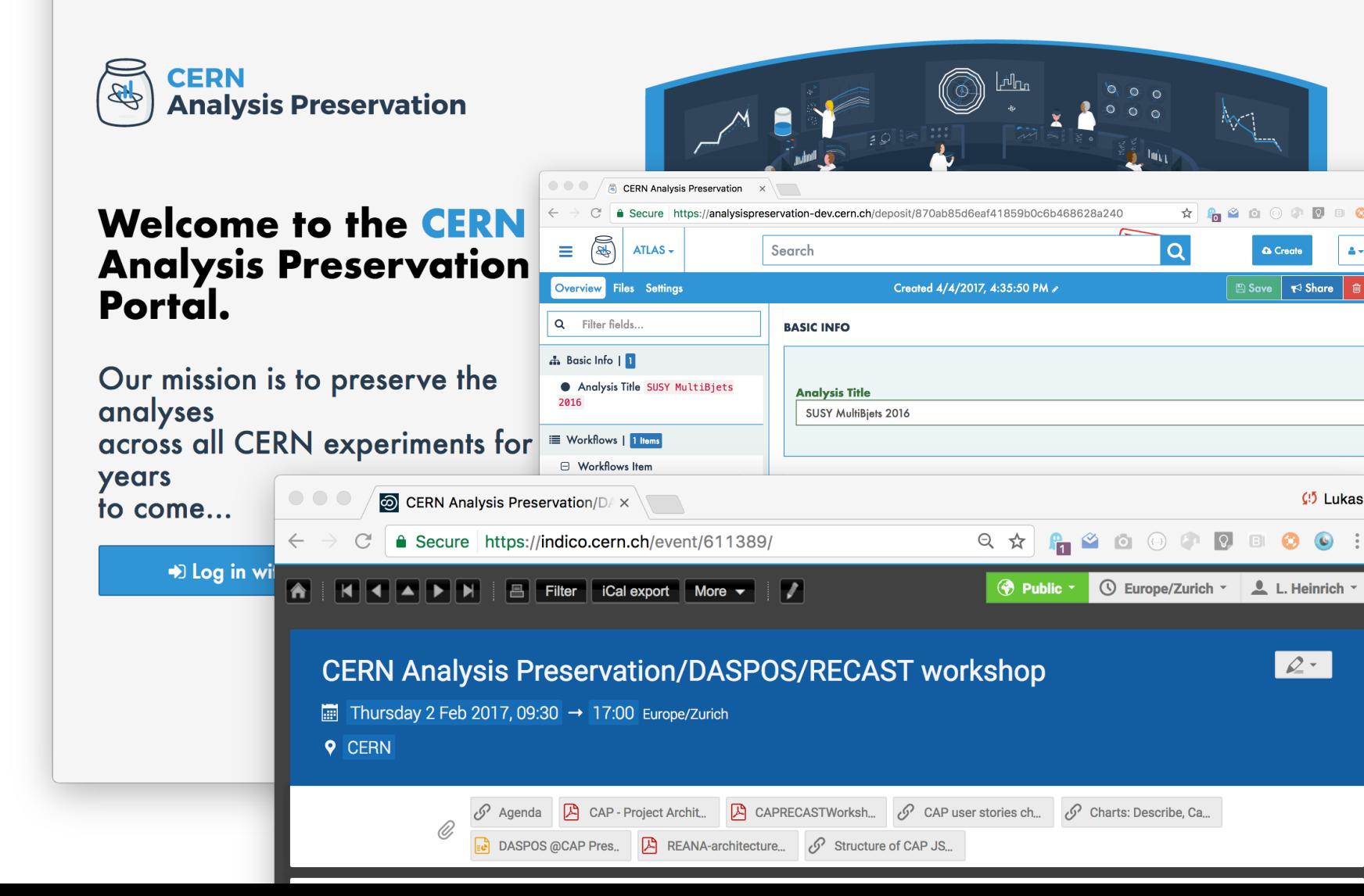

 $C5$  Tuka

 $\star$  **Representation** 

**NEW YORK UNIVERSITY** 

### **Reinterpretation Recipe:**

#### **At publication time:**

- 1. archive data + background estimates in fully reduced form, i.e. as histograms (pure HistFactory) or small ntuples (HistFitter). No need to store large upstream background datasets.
- 2. **preserve original analysis pipeline** (at least such that we can run new signal sample). Not necessary to preserve ability to re-derive background estimates

#### **Later:**

1. Generate **new signal dataset** with same/compatible settings as original analysis (simulation, reconstruction, etc…)

after sanity checks, e.g. DM abundance, cross-section, H mass, approx. SR acceptance)

2. Run dataset through **original analysis pipeline,** compare/fit against archived data and backgrounds.

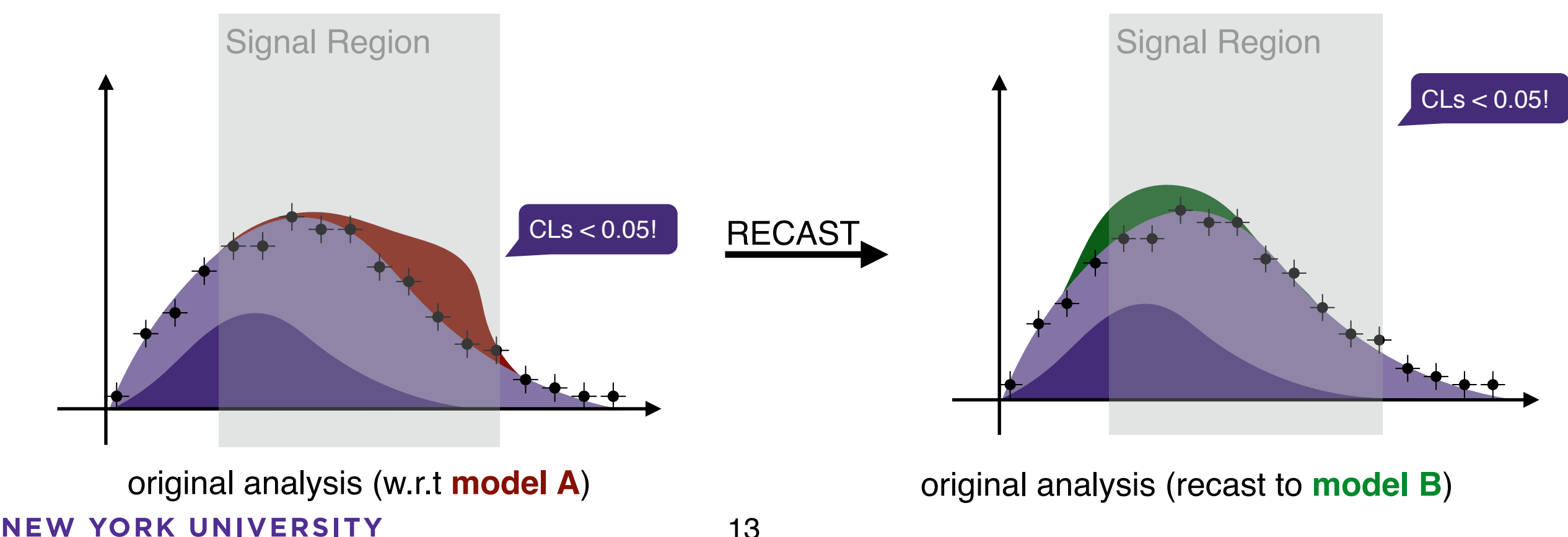

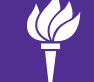

### **Reinterpretation Recipe:**

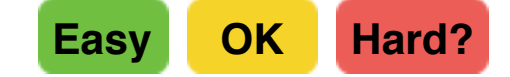

#### **At publication time:**

- 1. archive data + background estimates in fully reduced form, i.e. as histograms (pure HistFactory) or small ntuples (HistFitter)
- 2. **preserve original analysis pipeline** (at least such that we can run new signal sample). Not necessary to preserve ability to rederive background estimates

#### **Later:**

1. Generate **new signal dataset** with same/compatible settings as original analysis (simulation, reconstruction, etc…)

after sanity checks, e.g. DM abundance, cross-section, H mass, approx. SR acceptance)

2. Run dataset through **original analysis pipeline,** compare/fit against archived data and backgrounds.

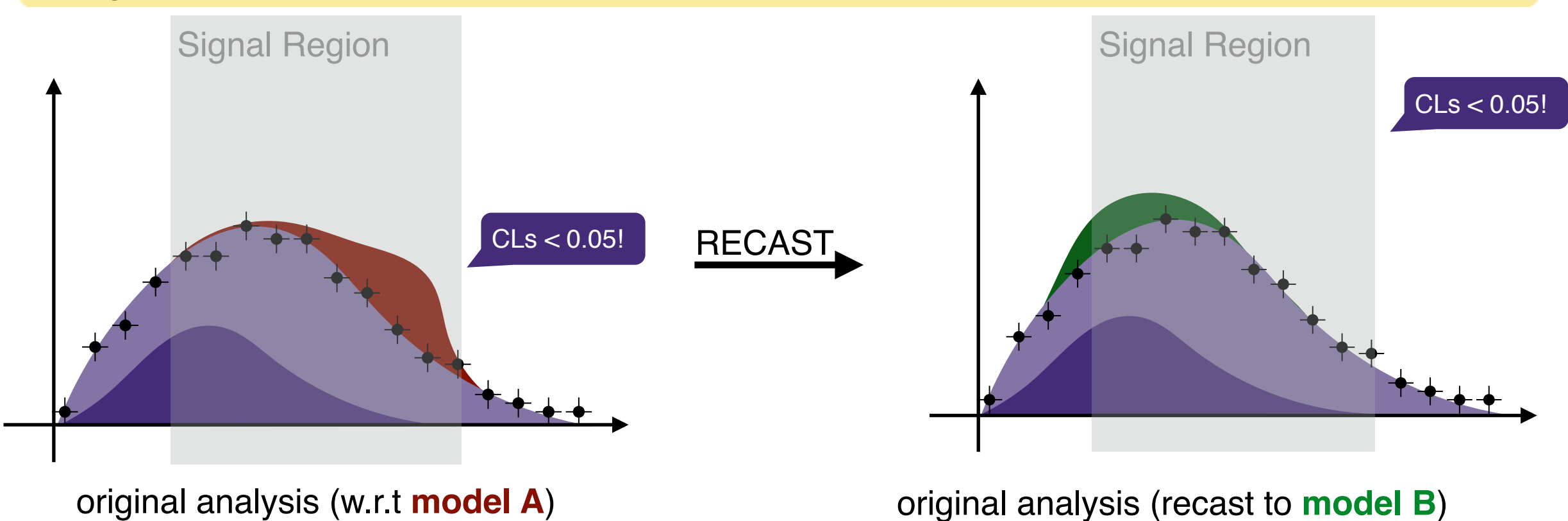

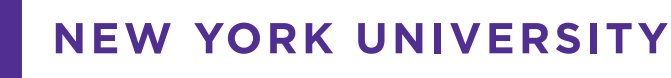

### **Preserving Analyses for RECAST**

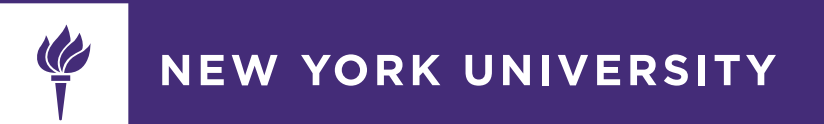

### **Analysis Preservation: two-step process**

Modern LHC experiment analysis:

• Multiple steps/code-bases, possibly developed by independent teams, with differing software requirements. Example: one team developing the event selection, another team developing the statistical analysis

Need to capture:

### **1.Individual processing steps**

- code bases
- software environments
- identify binaries, scripts in code base
- templates how to run binaries (semantic description of arguments, naming etc..)
- description of step output, what are the relevant data fragments

### **2.How to connect these steps**

- How to wire individual steps together
- What outputs of which steps, are used as inputs for other steps, ...

**Goal:** capture all this with least amount of work for analysis teams, preferably *while analysis is being developed***.** *Should not take make than a few days*

### **Technical Solution:**

Preserve Software using industry standard Linux Containers (Docker)

- industry backed (Google, Amazon, …) solution for reproducible software environments. Like a VM, but boots in milliseconds.
- complete freedom for analysis team on software choices. Makes no assumption on how experiments run analysis code.
- can capture conveniently by analysis team:

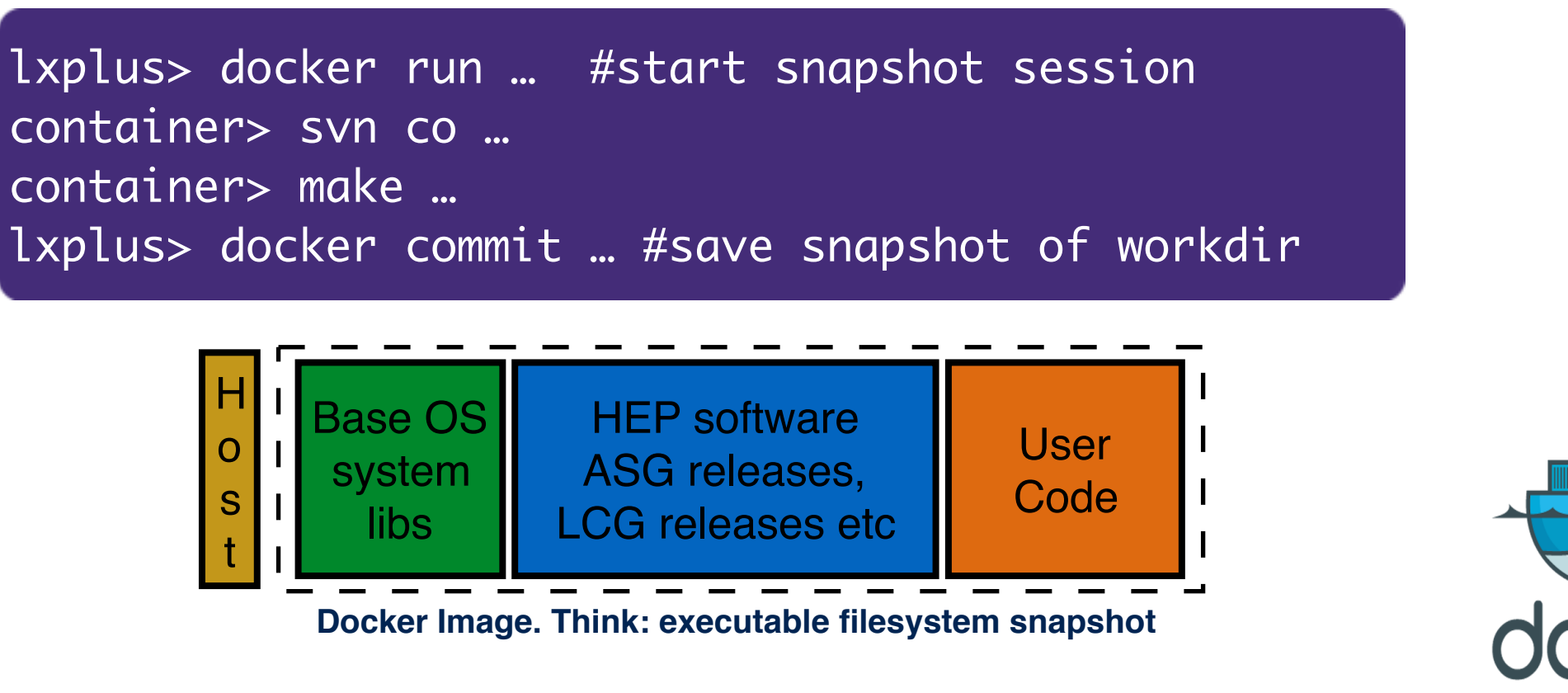

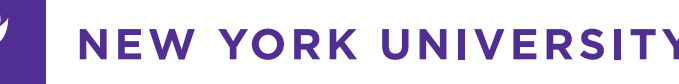

### **Technical Solution:**

Workflow (i.e. logic which steps to run in which order: CxAODMaker  $\rightarrow$  Reader $\rightarrow$  Fit)

- in easy to write / read text based format (YAML)
- generic workflow language "**yadage"** based on graphs. No assumption on how you run your analysis. Should be able to accommodate your workflows.
- integrated into CERN Analysis Preservation.
- re-run workflow using tool that interprets info stored in CAP<br>

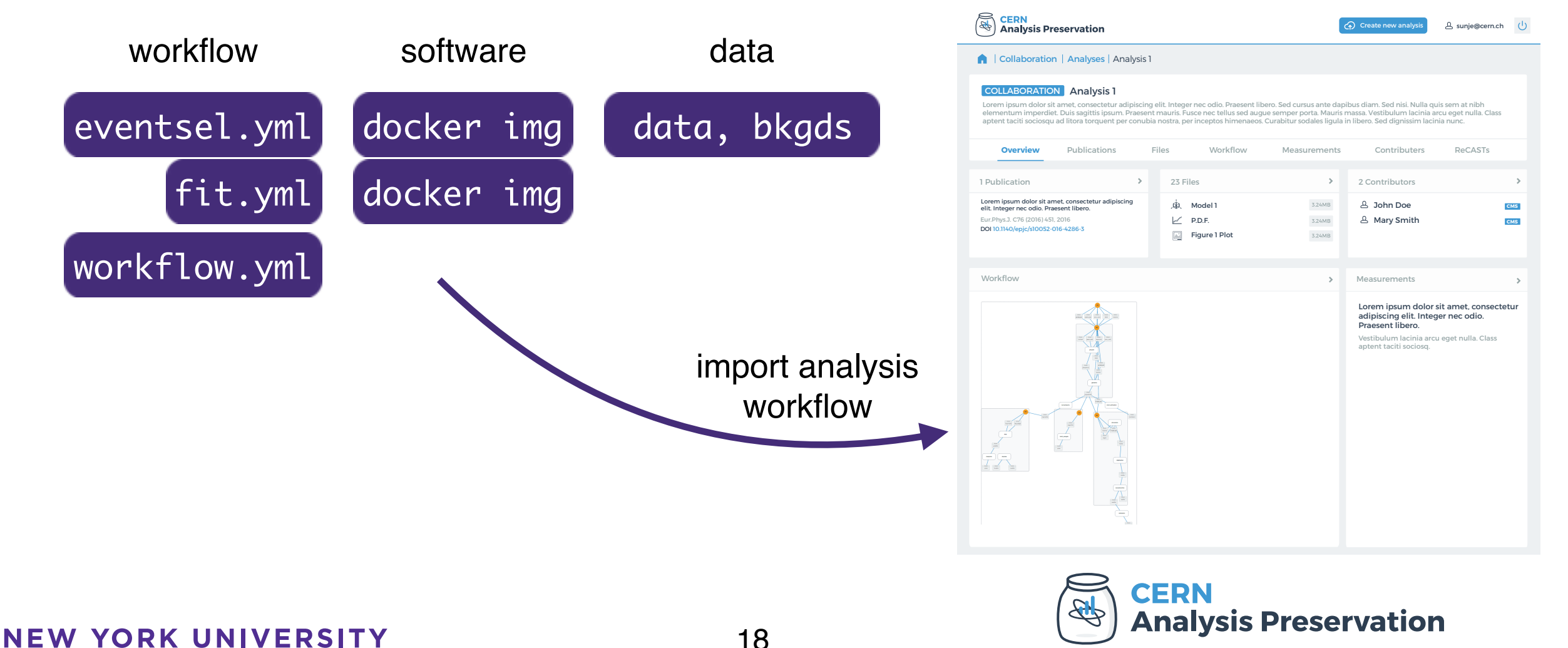

### **Technical Solution:**

Thanks to generality of framework, equally applicable to non-experiment analysis (pheno implementation).

**Example courtesy of Giovanna Cottin. Reinterpretation code of arXiv:1606.03099**

#### **Workflow:**

- **1. prepare Pythia steering file based on SLHA file**
- **2. run Pythia with custom toy ATLAS detector to using steering file outputs: cutflow, signal efficiency**

**Implemented using same framework as full-fidelity ATLAS analysis**

**[github:lukasheinrich/displaceddemo](https://github.com/lukasheinrich/displaceddemo)**

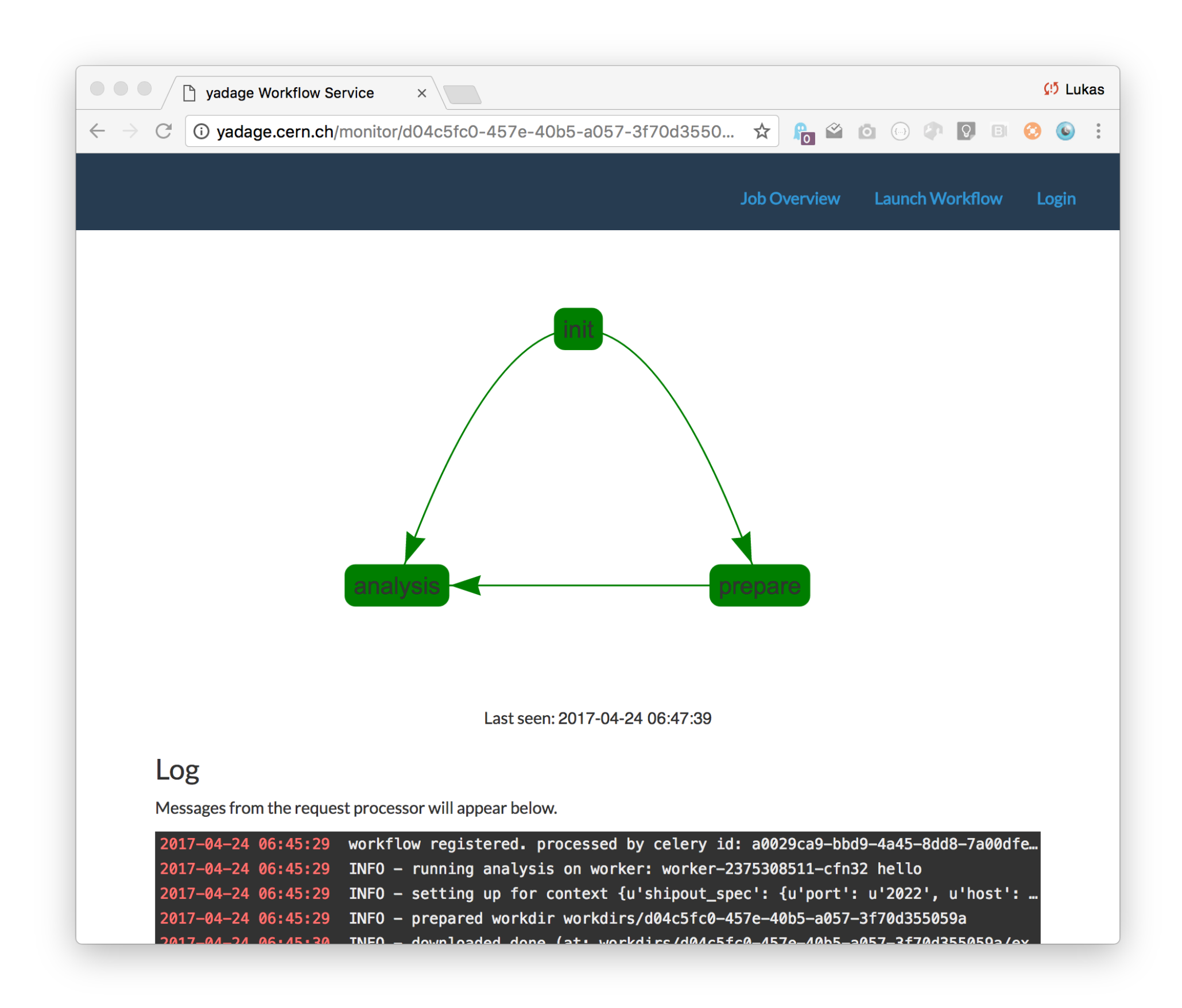

### **Using RECAST**

 $\frac{1}{1}$ NEW YORK UNIVERSITY

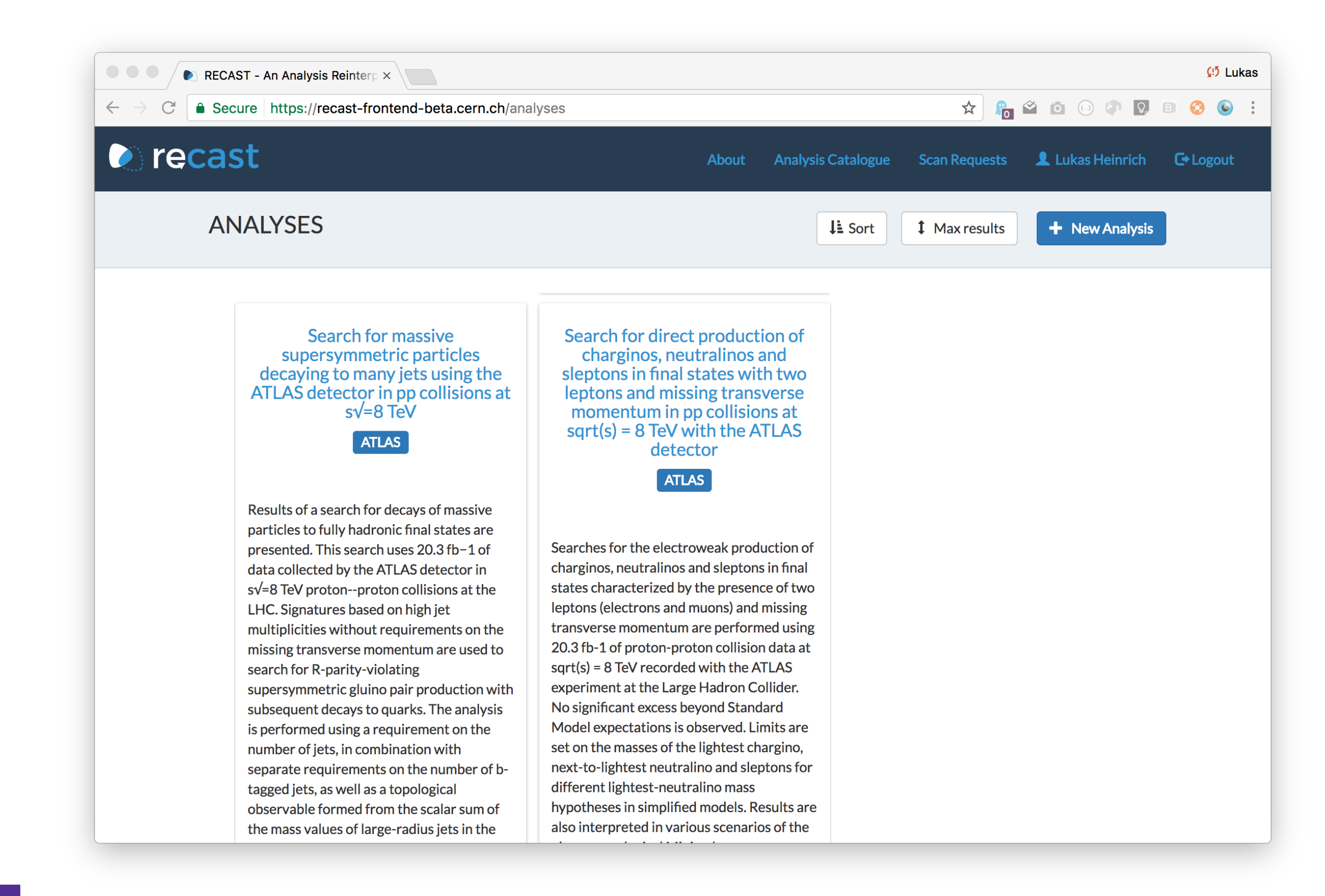

**NEW YORK UNIVERSITY** 

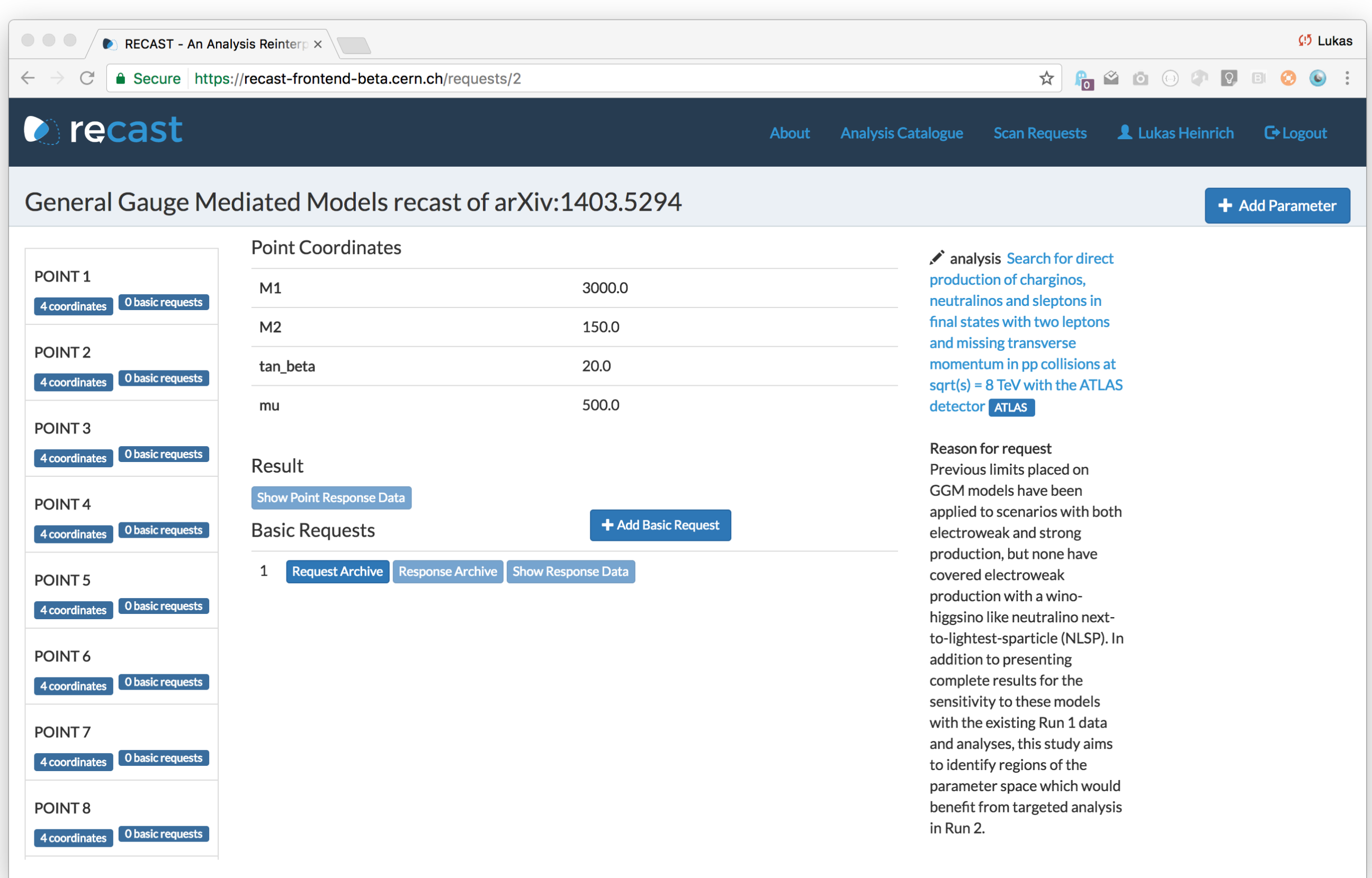

NEW YORK UNIVERSITY

 $\frac{d^2y}{1}$ 

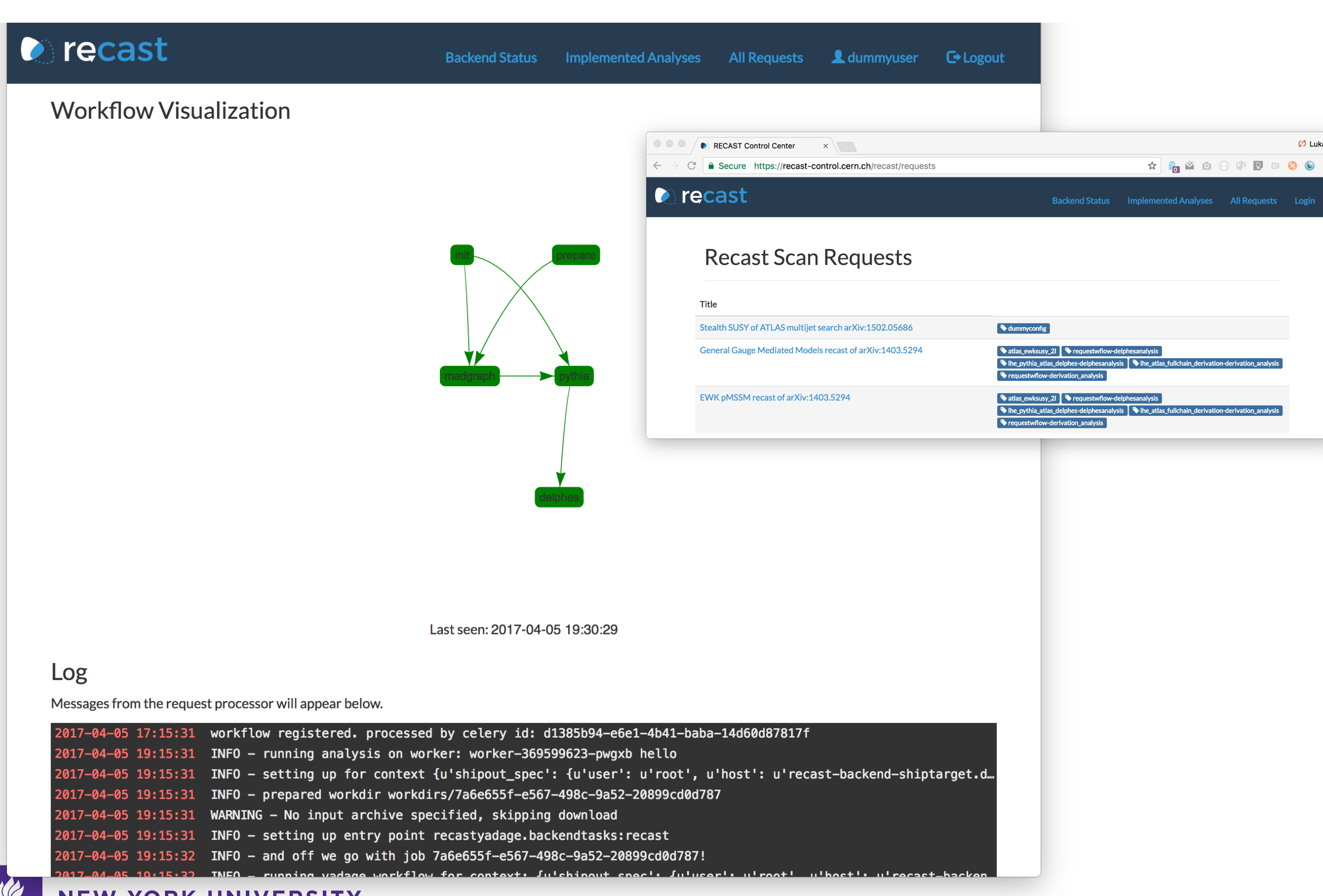

#### **NEW YORK UNIVERSITY**

# Case Study: Multi B-jets analysis

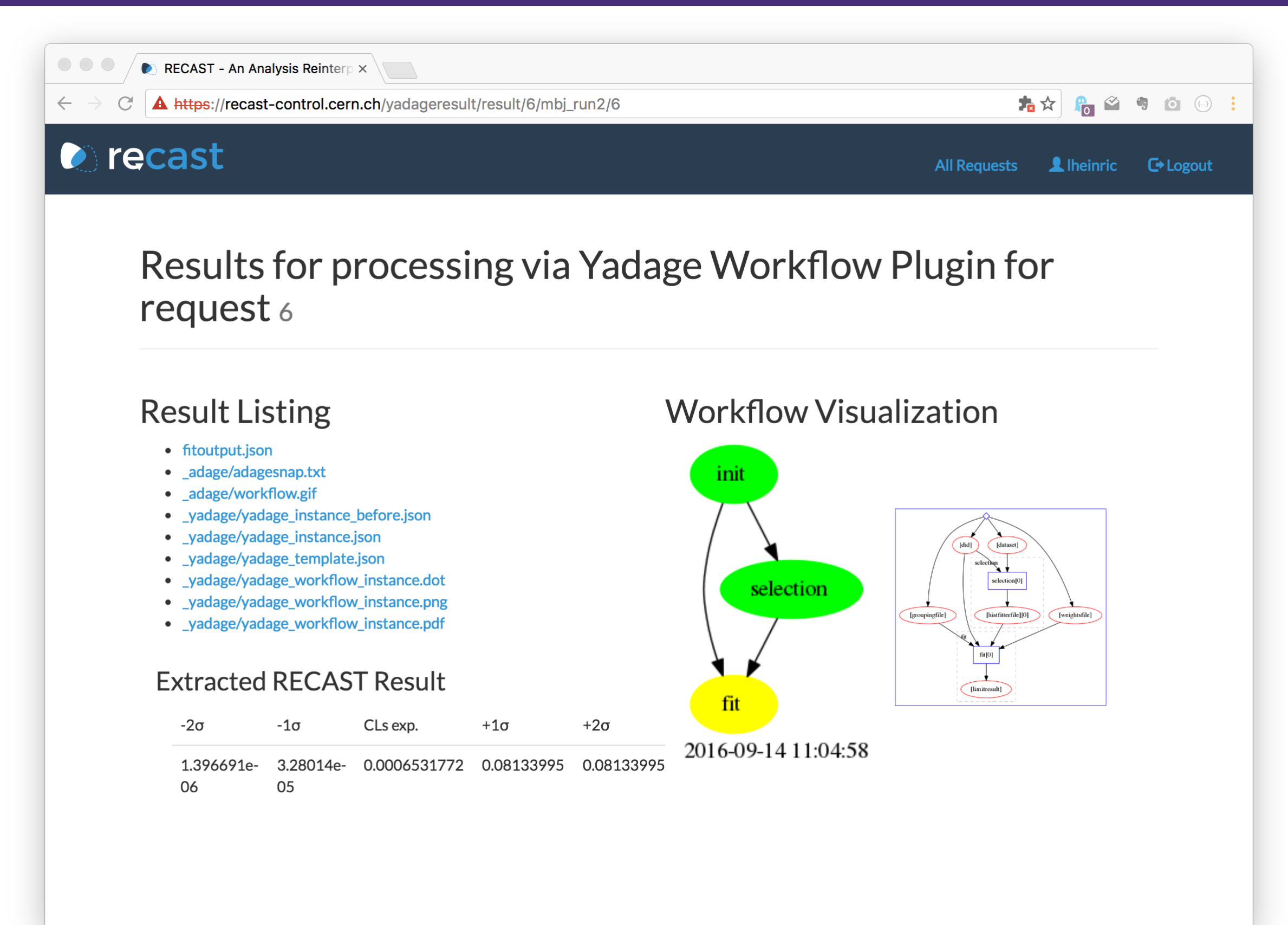

**How to proceed**

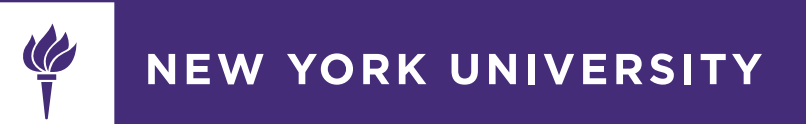

The technical problem is largely solved. Able to run large and complex analysis pipelines on scalable computational resources ( e.g. 500-1000 CPUs)

Work involved to preserve analysis ~couple of days. Expected to decrease as people become familiar, design analysis with preservation / re-usability in mind

In the next months, we'll focus on getting as many analyses within and outside of the LHC experiments into the framework.

Organizing effort within ATLAS, but happy to work with teams in CMS to get e.g. comparable analysis that look at similar scenarios as ATLAS

Prompt Searches (e.g. standard SUSY searches) are also obvious targets for RECAST and have very wide-applicability. Majority of searches in RECAST will likely be prompt.

Interesting scenarios:

- Reinterpret prompt searches for LLP scenarios to asses where exactly sensitivity end
- Identify multiple LLP searches that are mutually sensitive to their respective signals. Re-use already generated signal datasets and interpret them for another analysis
- Compile a library of custom phono-based codes (such as Giovanna's) associated to published LHC experiments and preserve them such that they are re-usable more widely

**Full analysis preservation / re-execution has traditionally been hard for LHC experiments.** 

**In recent years, specific technological innovations have make it actually feasible.**

**RECAST infrastructure has been used internally by ATLAS for a number of public results. Ramping up efforts to include more analyses..**

**LLP scenarios are important use-cases, since full detector simulation is needed, custom reconstructions / object by experiment.**

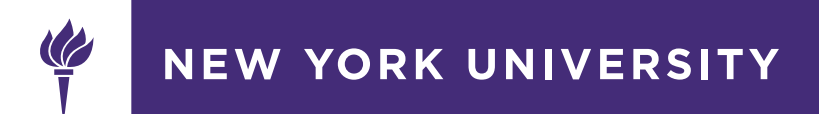

### **Backend**

 $\frac{Q}{I}$ NEW YORK UNIVERSITY

### Case Study: Multi B-jets analysis

#### **Defining the individual Workflow steps**

- need script that tell us how to run the code once we are in the right environment. parametrized by a few variables (input file names etc)
- can use simple shell script, but also anything else

lumi/xsec/KF/FE weighting of HF tree

 $\mathbf{r}$ 

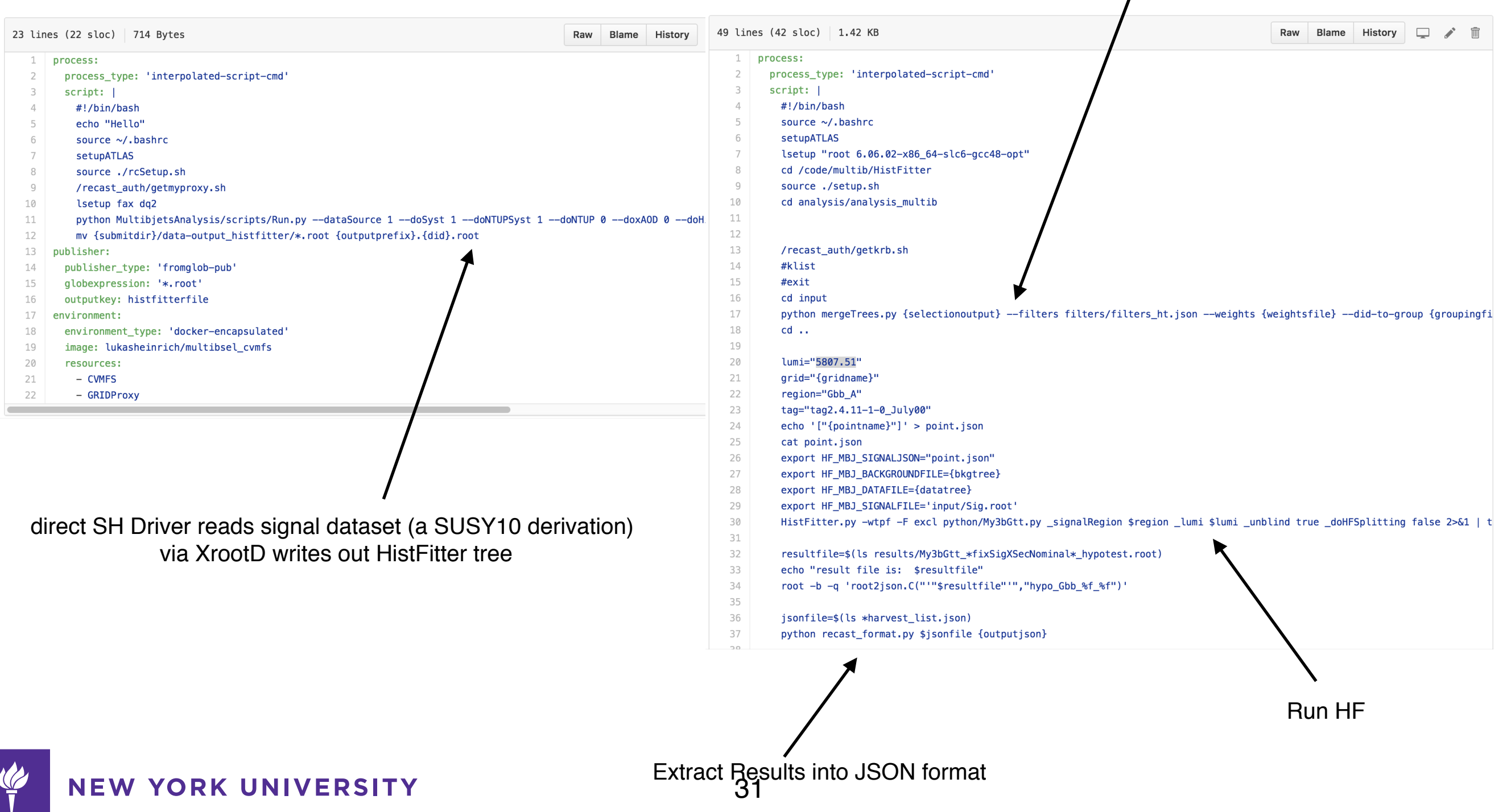

## Case Study: Multi B-jets analysis

#### **Stringing the workflow together**

- small file on how the individual pieces fit together.
- Here: dataset, AMI info file etc provided as input parameters, define EOS location of signal and background trees, declare that signal histfitter tree comes from previous selection step etc

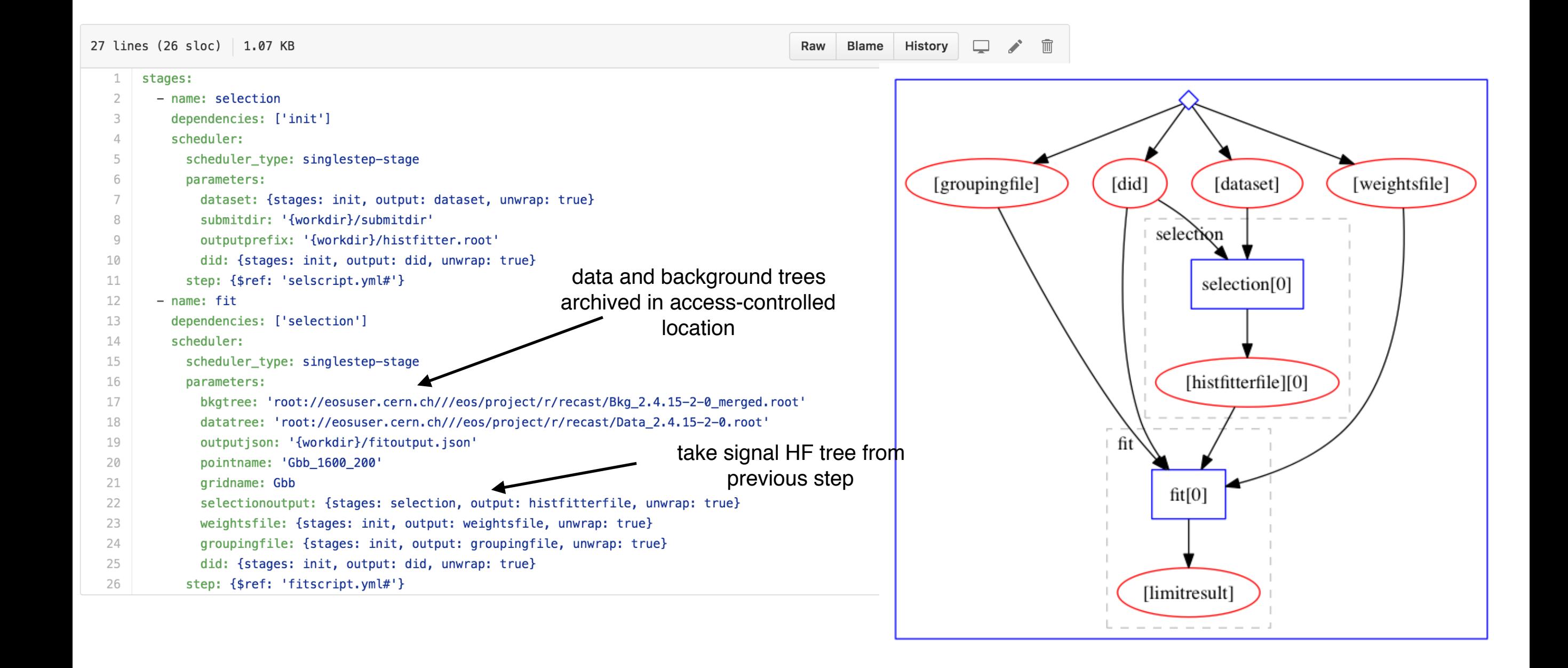

**NEW YORK UNIVERSITY**